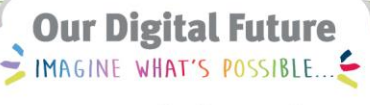

**ieMR Advanced** 

# **Admission rule (paediatric) short stay unit (ESSU)**

### **FirstNet**

**Quick reference guide** 

The Paediatric Admission Rule fires when a patient is admitted an Inpatient Unit at LCCH.

The Paediatric Admission Rule order will display activities/tasks needing to be documented when patients are admitted to ESSU previously captured on the paper Short Stay Unit care plan.

1. The ESSU nurse will be able to see the Admission Rule tasks on the Nurses Activity column on LaunchPoint.

Click on the activities number in LaunchPoint.

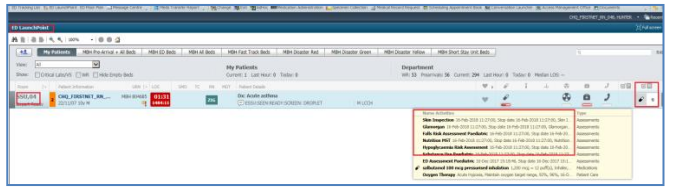

2. In LaunchPoint summary the admission rules have displayed.

Select the activities that will be documented against. Click Document (5).

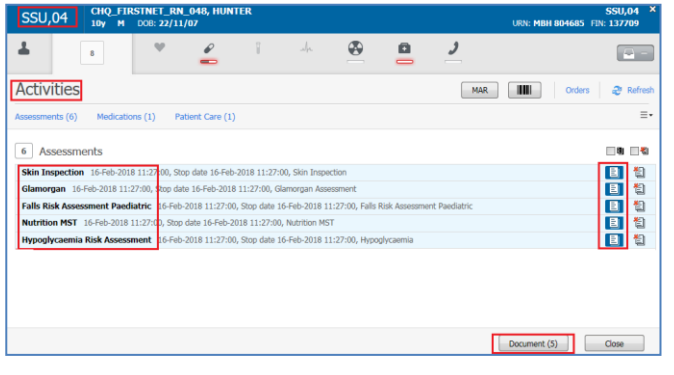

3. The tasks open in the Activity view on iView.

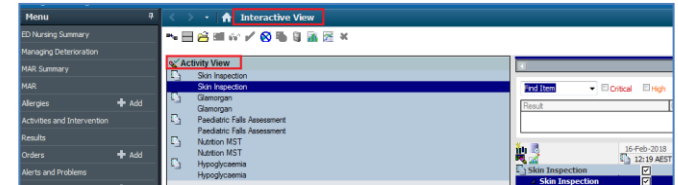

## **Skin Inspection**

1. Enter data only in clinically relevant cells.

If the clinician identifies a Pressure area concern the details can be captured in the Other Skin concerns. Note that the Riskman incident report number will be entered into the Prime data cell.

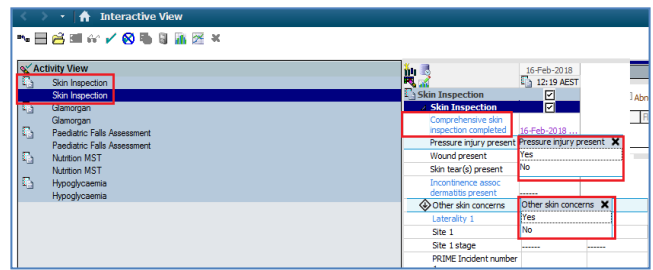

# **Hypoglycaemia**

1. Hypoglycaemia assessment is to identify children who are most at risk of dropping the BGL e.g. infants fasting for OT predispose to being at a higher risk e.g. metabolic patients.

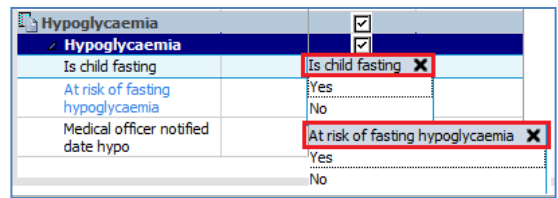

# **Glamorgan**

**Application: ieMR Advanced quick reference guide 23.03.2018 - 1 -**

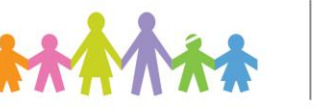

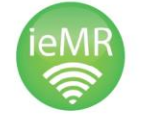

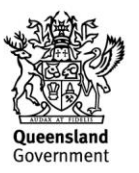

1. Enter the cells to generate a Glamorgan Score.

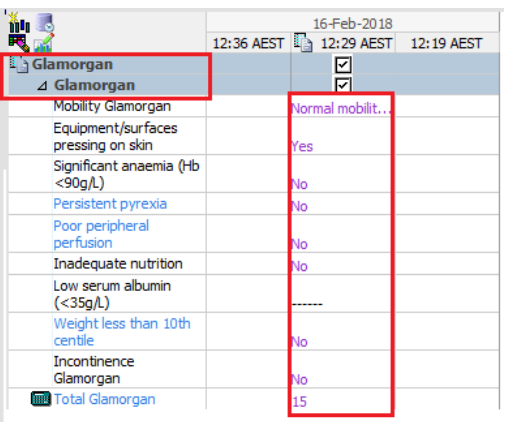

2. If a Glamorgan score is  $> 0$  click on the Blue Glamorgan hyperlink to open a support decision screen.

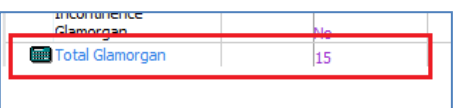

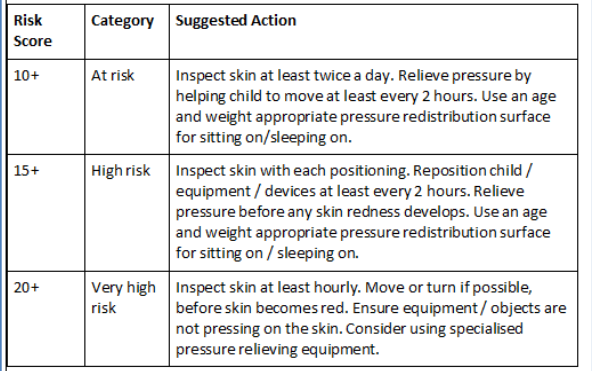

### **Nutrition Assessment**

1. Enter assessment and refer to Dieticians if appropriate.

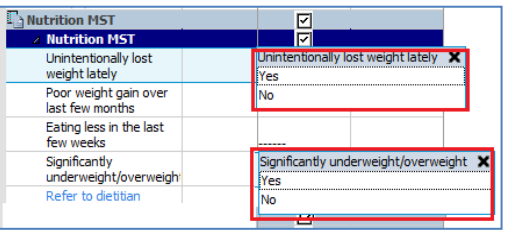

### **Falls Risk**

1. Complete the Paediatric Falls Assessment to identify the patient's risk of fall. Click on the blue hyperlinks to open decision support information.

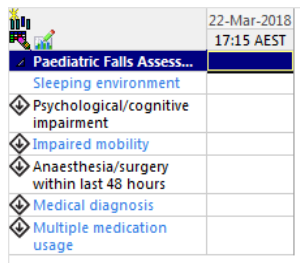

## **Substance Use**

1. The Paediatric Substance Use will only fire for patients >11 years old. Part A should be completed for all patients. If a patient answers yes to any question in Part A then all questions in Part B should be asked, otherwise only question 1 in Part B should be asked.

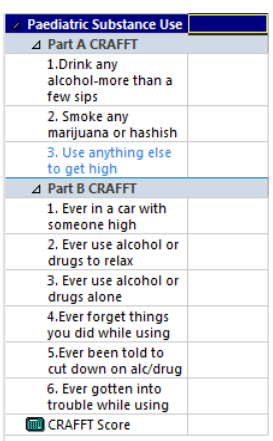

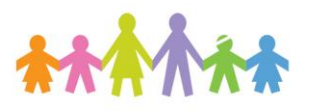

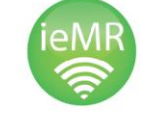

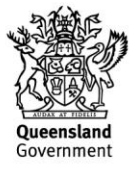